# **Homburgisches Gymnasium Nümbrecht**

 **Gymnasium der Gemeinde Nümbrecht**

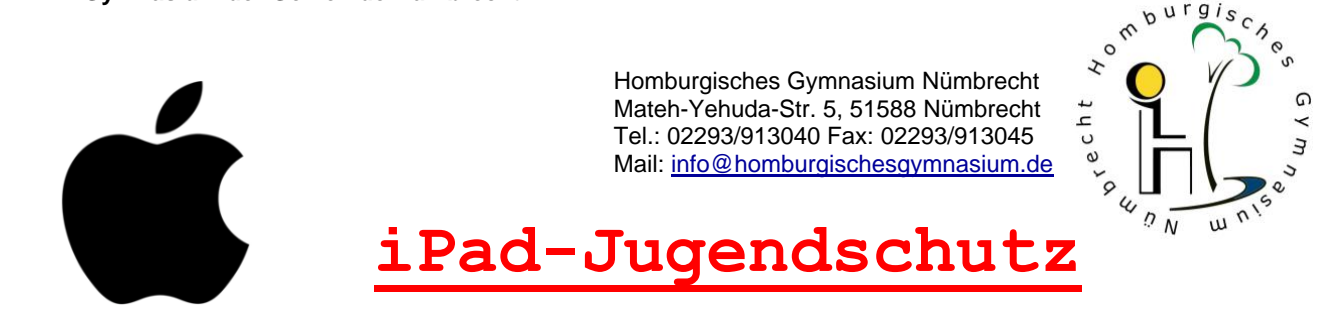

Stand 22.03.2024

 $D^{\text{urg}}$ 

Liebe Schülerinnen und Schüler, liebe Eltern,

mit Eintritt in die Klasse 5 sowie Eintritt in die Oberstufe EF wird allen Schülerinnen und Schülern ohne Kostenbeteiligung durch die Eltern ein persönliches iPad als Leihgerät zur Verfügung gestellt. Der Einsatz von iPads **für schulische Belange** soll sie unterstützen, die im **[Medienkompetenzrahmen](https://medienkompetenzrahmen.nrw/) NRW** geforderten Qualifikationen zu erwerben. Hier die Überschriften der 6 Kompetenzbereiche:

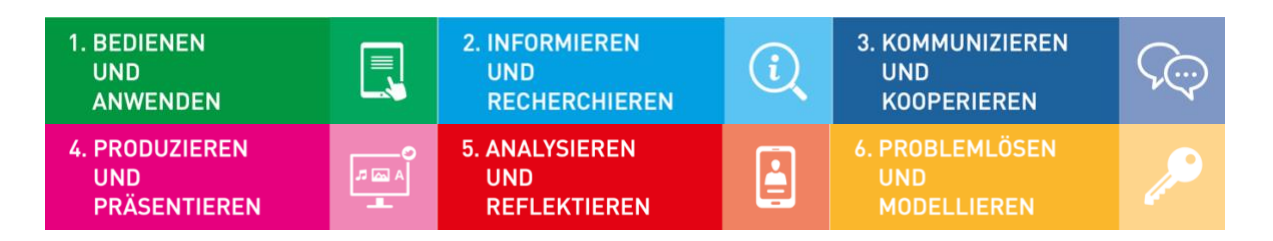

Das iPad als digitaler Lernbegleiter ermöglicht abwechslungsreicheren und motivierenderen Unterricht. Binnendifferenziertes Arbeiten und individualisiertes Lernen sind wichtige Ziele. Das iPad soll darüber hinaus Schulbücher ergänzen und teilweise die gedruckten Bücher ganz ersetzen, um das Gewicht der Schultaschen zu reduzieren. Es ermöglicht eine schnelle Kommunikation innerhalb der Schulgemeinschaft und vereinfacht viele Organisationsabläufe (TEAMS und Schulmanager).

Die schuleigenen iPads werden **von der Schule administriert** und **für den pädagogischen Einsatz konfiguriert**. Alle im Unterricht benötigten Apps und Medieninhalte werden durch die Schule installiert, wie zum Beispiel die bekannten Office-Anwendungen Word, Excel, OneNote, die an unserer Schule wichtige Arbeitsplattform TEAMS sowie der Schulmanager. Fachspezifische Apps werden bei Bedarf durch die Schule nachinstalliert. Die iPads bleiben auch nach der Unterrichtszeit in den Händen der Schülerinnen und Schüler und können daher zuhause für schulische Zwecke genutzt werden.

Wir gehen deutlich über die Wahrung der gesetzlichen Vorgaben zum Jugendschutz hinaus, möchten das **iPad-Schulgerät als Arbeitsgerät** etablieren und **nicht für Spiele und Unterhaltung freigeben**. Übermäßiger Konsum digitaler Medien stellt ein großes Gefahrenpotential für die Entwicklung der Kinder dar. Daher sind uns die Beschränkungen von Nutzungszeit und Nutzungszweck ein wichtiges Anliegen.

Hier eine Übersicht zur **Konfiguration** und zu **Nutzungseinschränkungen** auf den iPad-Schulgeräten:

#### 1.) **MDM** (Mobil-Device-Management)

Alle iPads sind über die Seriennummern unserer Schule zugewiesen, können nur im "betreuten Modus" installiert und mit den Voreinstellungen der Schule betrieben werden. Der Gerätezustand wird über Fernwartung kontrolliert.

# 2.) **Schulischer Account**

Auf den iPad-Schulgeräten werden nur Accounts benutzt, die von der Schule angelegt werden. Der Schulaccount hat die einheitliche Struktur: vorname.nachname@hgn365.de

Dieser Account beinhaltet eine schulische E-Mailadresse, die WLAN-Nutzung in der Schule, eine verwaltete Apple-ID, eine Lizenz zur Nutzung aller Microsoft365 Anwendungen, den Zugang zur Organisationplattform "Schulmanager", den Zugang zu Digitalen Bücher und Lernsoftware (z.B. Anton, GeoGebra), etc.

## 3.) **App-Store Sperre**

Individuelle Apps (insbesondere Spiele) können nicht installiert werden. Von der Schule bereitgestellte Apps sind auf dem iPad unter "Unternehmensportal" sichtbar und können von dort bei Bedarf installiert werden.

### 4.) **Internetfilter** (Jugendschutz und Altersfreigabe)

Beim Surfen im Internet wertet ein komplexer Suchalgorithmus auf den iPads jede Webseite beim Laden im Hinblick auf die verwendeten Sprachbegriffe aus und versucht, Inhalte zu identifizieren und zu blockieren, die nicht für Kinder geeignet sind. Medieninhalte wie Filme können nur abgespielt werden, wenn sie die Altersfreigabe 6+ ausweisen.

### 5.) **Blockierte Internetseiten** (Blacklist)

Die Schule behält sich vor, bestimmte Webseiten aus pädagogischen Gründen auf den iPad-Schulgeräten zu sperren, wenn sie nicht hinreichend den schulischen Zielen dienen. Die Blacklist erfährt eine fortlaufende Anpassung an aktuelle Entwicklungen. Hier einige Beispiele zu gesperrten Internetseiten: *www.tiktok.com*, *www.instagram.com*, *www.facebook.com, www.twitter.com, etc.*

#### 6.) **Internetspiele-Sperre**

Um während der Unterrichtszeit Browser-Internetspiele zu unterbinden, ist im WLAN des Schulzentrums ein besonderer Filter aktiviert, der alle Anwendungen der Kategorie Spiele sperrt.

### 7.) **Beschränkung der Bildschirmzeit**

Das iPad-Betriebssystem iPadOS bietet vielfältige Möglichkeiten, auf jedem iPad individuelle Nutzungsbegrenzungen festzulegen. Zentrale Nutzungszeitbegrenzungen haben sich im Unterrichtsalltag als unpraktikabel erwiesen. Wir stellen diese Option aber den Eltern zur Verfügung.

Auf eigene Initiative können die Eltern selbst Einschränkung der Bildschirmzeit vornehmen, falls sich ein problematisches iPad-Nutzungsverhalten des Kindes zeigt. In diesem Fall sollte der Kontakt mit dem Klassenlehrerteam gesucht und die vorgenommene Anpassung kommuniziert werden.

### 8.) **Safari-Sperre** (Internetsperre und indirekte **Youtube-Sperre**)

Jgst 5 und 6: Täglich 16:00 bis 06:00 Uhr und am Wochenende.

Jgst 7 und 8: Täglich 18:00 bis 06:00 Uhr

Jgst 9 und 10: Täglich 20:00 bis 06:00 Uhr

Oberstufe EF, Q1, Q2: Keine Sperre

Diese Einschränkung unterbindet das freie Surfen im Internet im häuslichen Umfeld. Alle sonstigen schulischen Anwendungen sind nicht eingeschränkt. Youtube-Videos bieten ein sehr großes Potential für individuelles Lernen, leider aber auch eine große Suchtgefährdung für Unterhaltung und Zeitvergeudung.

10.) **VPN-Sperre**. Damit Schüler mit ihren privaten Endgräten den Internetfilter (Spielesperre etc.) nicht umgehen können, soll die Möglichkeit der Nutzung von VPN-Verbindungen im WLAN unterbunden werden. Auf den iPad-Schulgeräten sind ohnehin keinen VPN-Verbindungen möglich.

Mit freundlichen Grüßen **[christian.schneider@hgn365.de](mailto:christian.schneider@hgn365.de) Digitalkoordinator**